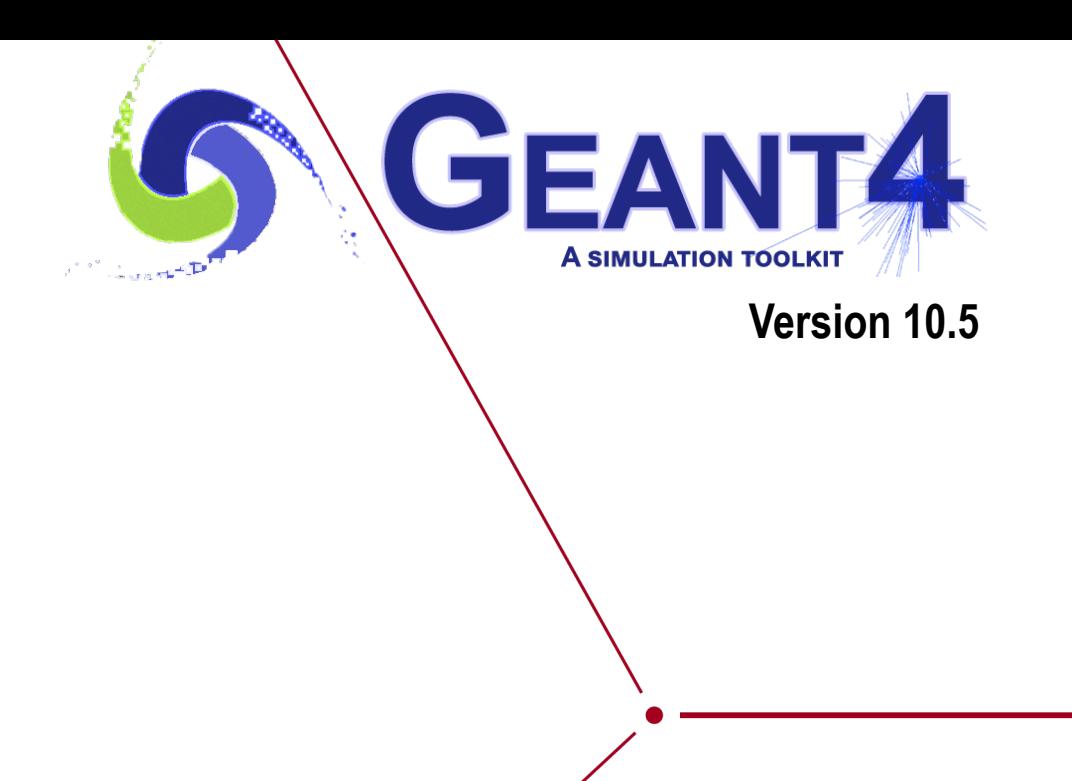

# Multithreading I

Makoto Asai (SLAC) Geant4 Tutorial Course

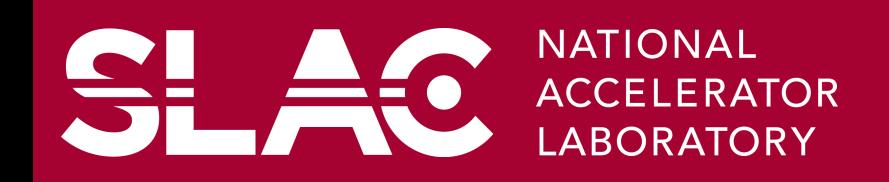

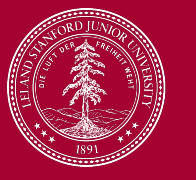

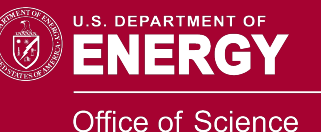

### **Contents**

- Introduction
- Multithreading in Geant4 : the basics
- UI commands for multithreading

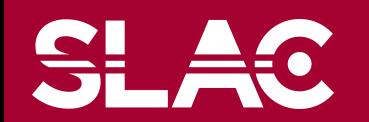

<u>SI .</u>

**HOT** 

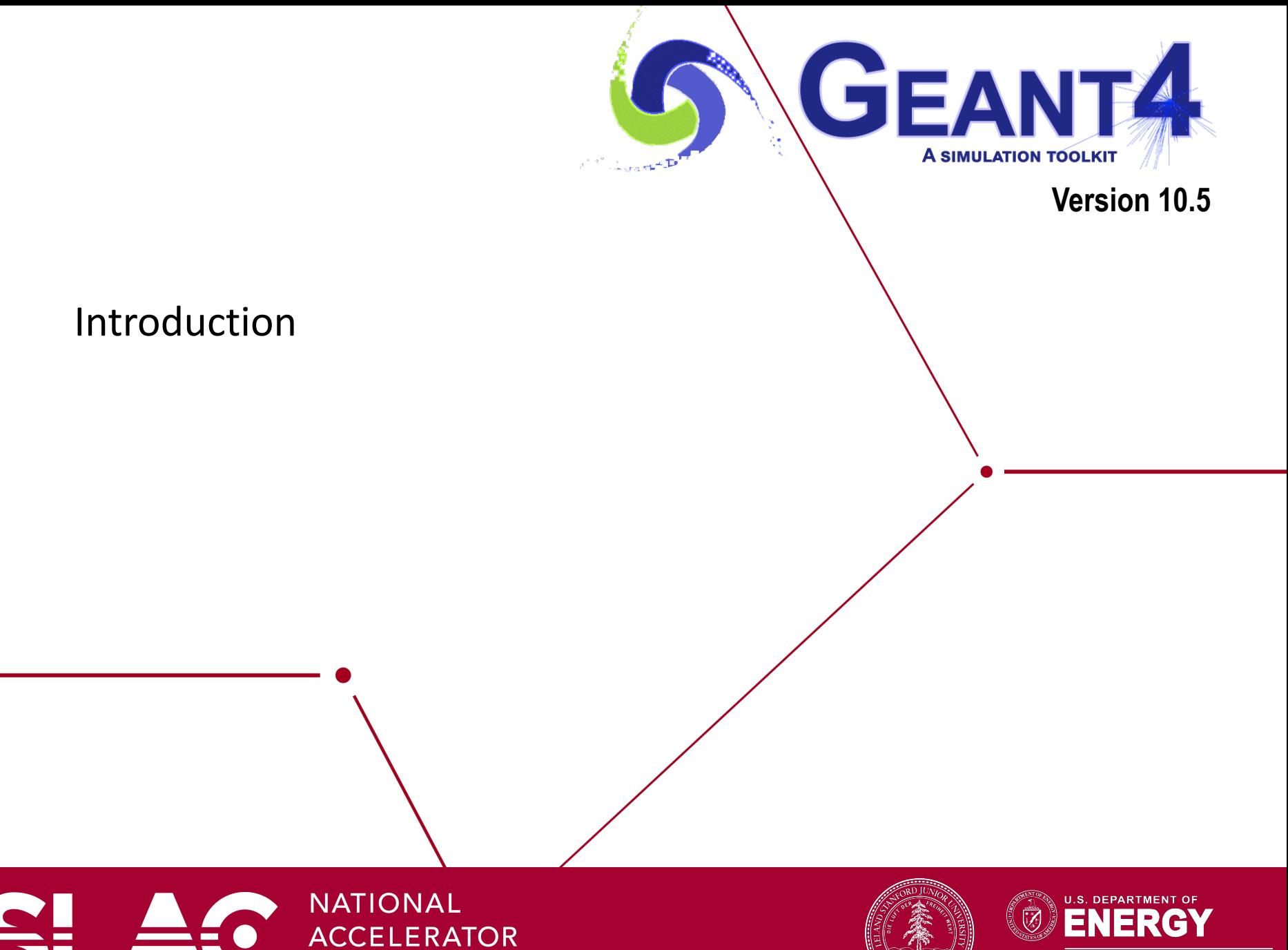

**LABORATORY** 

Office of Science

## The challenges of many-core era

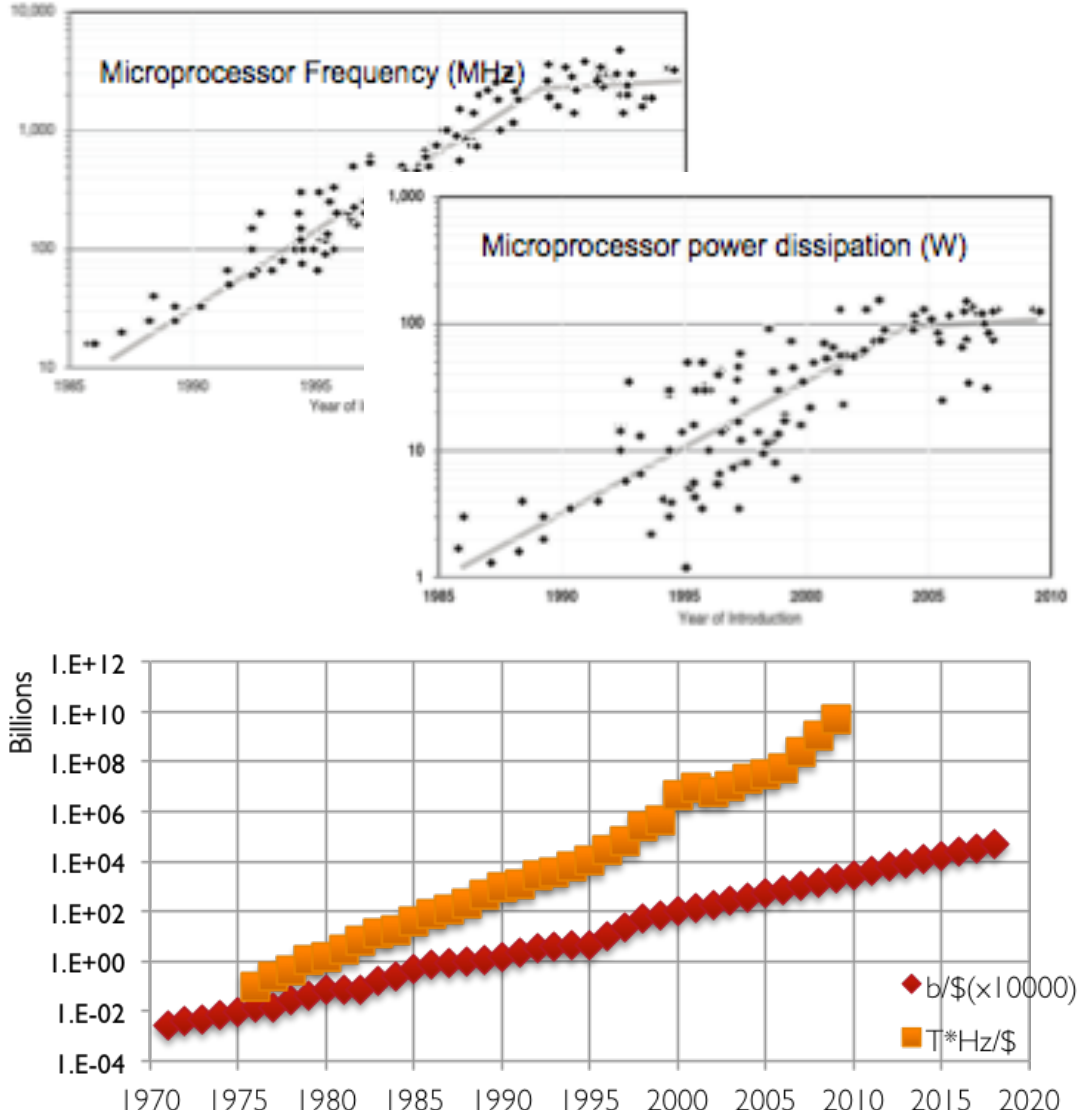

<sup>•</sup> Increase frequency of CPU causes **increase of power consumption**

- Reached plateau around 2005
- No more increase in CPU frequency
- However number of transistors /\$ you can buy continues to grow
- Multi/Many-core era
- Note: quantity memory you can buy with same \$ scales slower

#### • **Expect:**

- Many core (double/2yrs?)
- Single core performance will not increase as before
- Less memory/core
- New software models need to take these into account: increase parallelism

DRAM cost: Data from 1971-2000: VLSI Research Inc. Data from 2001-2002: ITRS, 2002 Update, Table 7a, Cost-Near-Term Years, p. 172. Data from 2003-2018: ITRS, 2004 Update, Tables 7a and 7b, Cost-Near-Term Years, pp. 20-21. CPU cost: Data from 1976-1999: E. R. Berndt, E. R. Dulberger, and N. Rappaport, "Price and Quality of Desktop and Mobile Personal Computers: A Quarter Century of History," July 17, 2000, ;Data from 2001-2016: ITRS, 2002 Up

Years, p. 167. ; erage transistor price: Intel and Dataguest reports intel and December 2002), see Gordon E. Moore,  $\alpha$ 

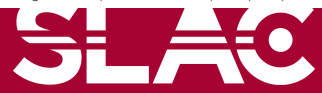

CPU Clock Frequecy land usage: The Future of Computing Pe

- Modern CPU architectures: need to introduce parallelism
- •Memory and its access will limit number of concurrent processes running on single chip
- Solution: add parallelism in the application code
- Geant4 needs back-compatibility with user code and simple  $approad (physics != computer scientists)$
- •Events are independent: each event can be simulated separately
- Multi-threading for event level parallelism is the natural choice

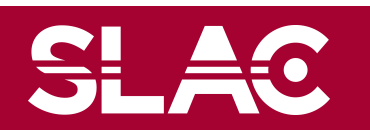

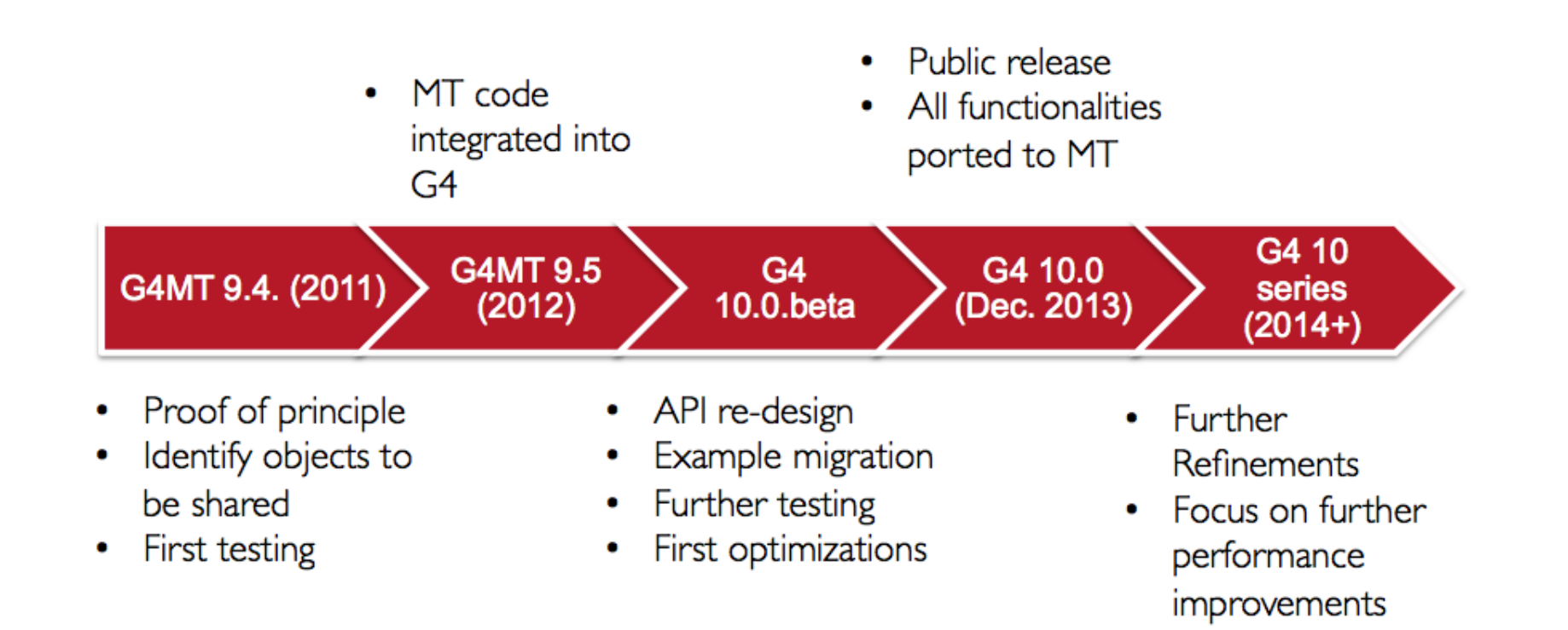

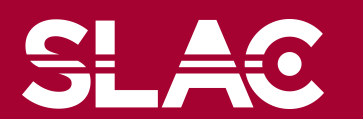

Sequential application

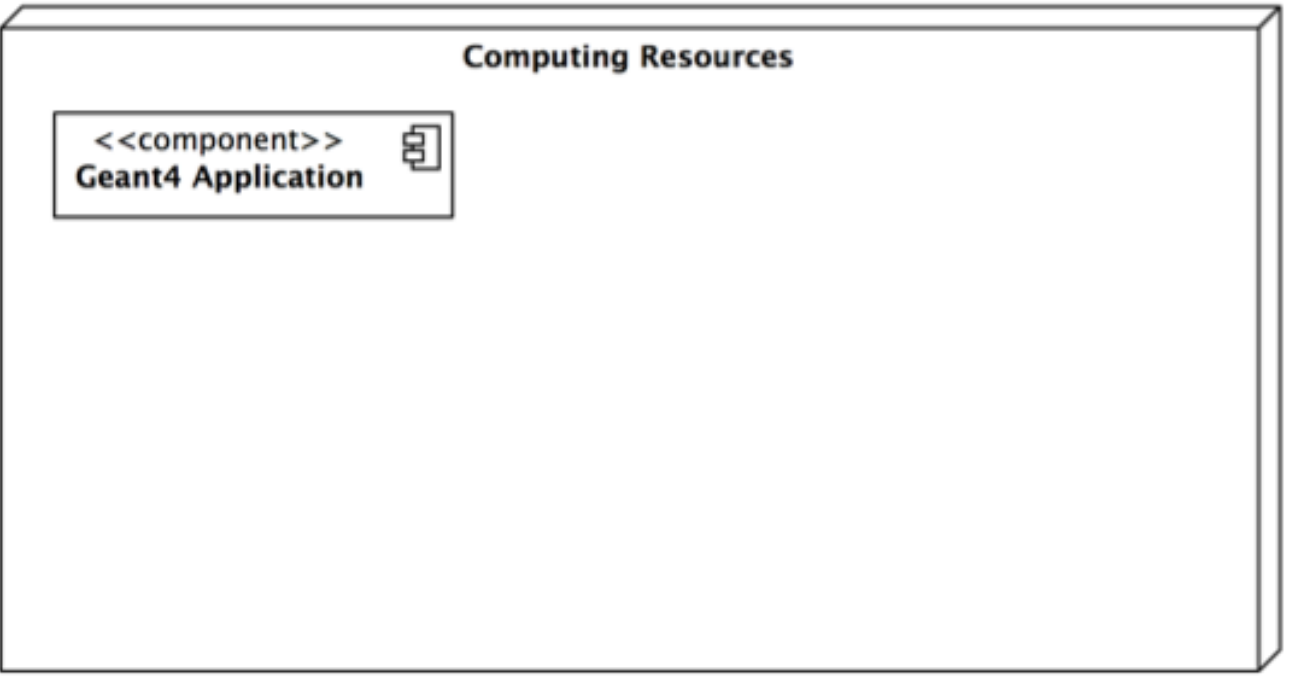

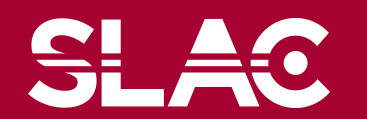

**SLAC** 

Sequential application: start N (cores/CPUs) copies of application if fits in memory

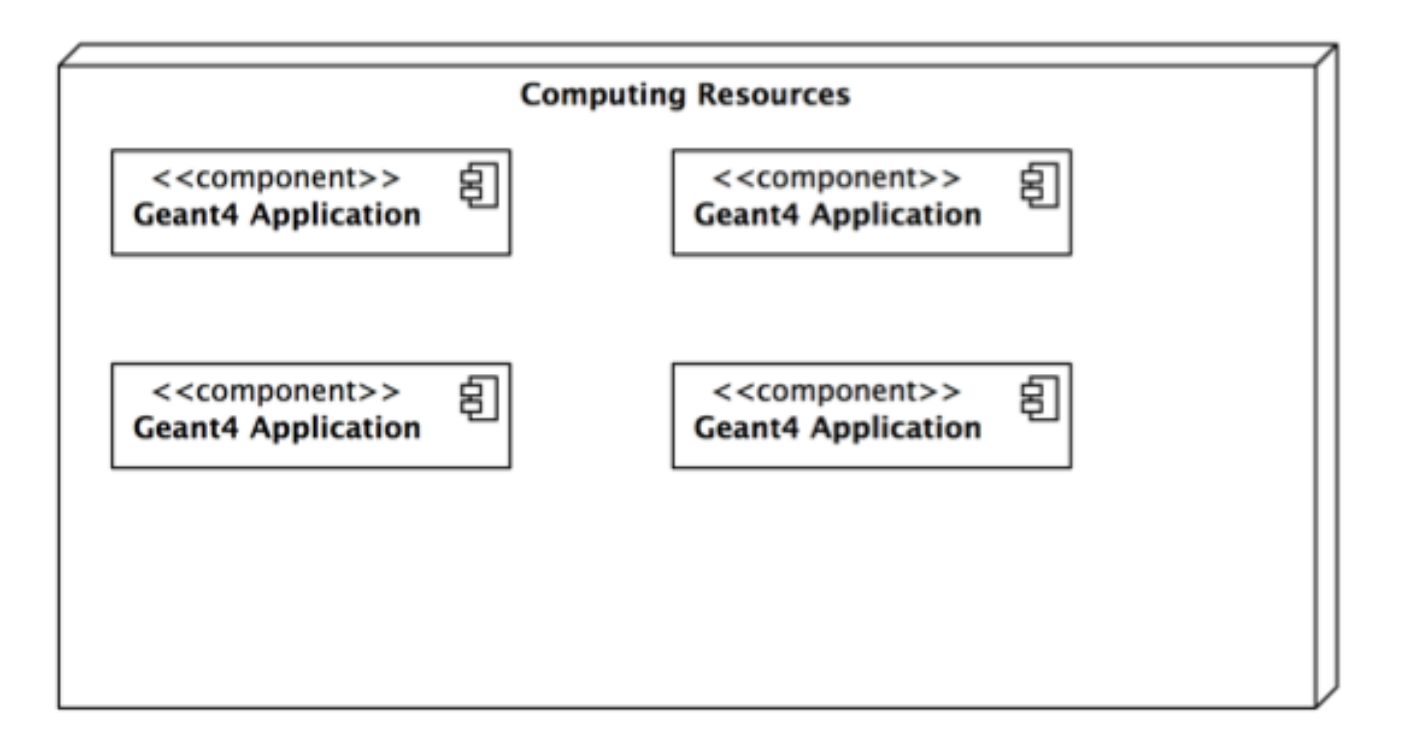

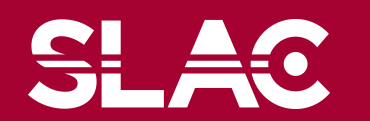

Multithreading I - M. Asai (SLAC) 88

SL AC

MT Application: single application starts threads. For G4: application (master) controls workers that do simulation, no memory sharing now, each worker is a copy of the application

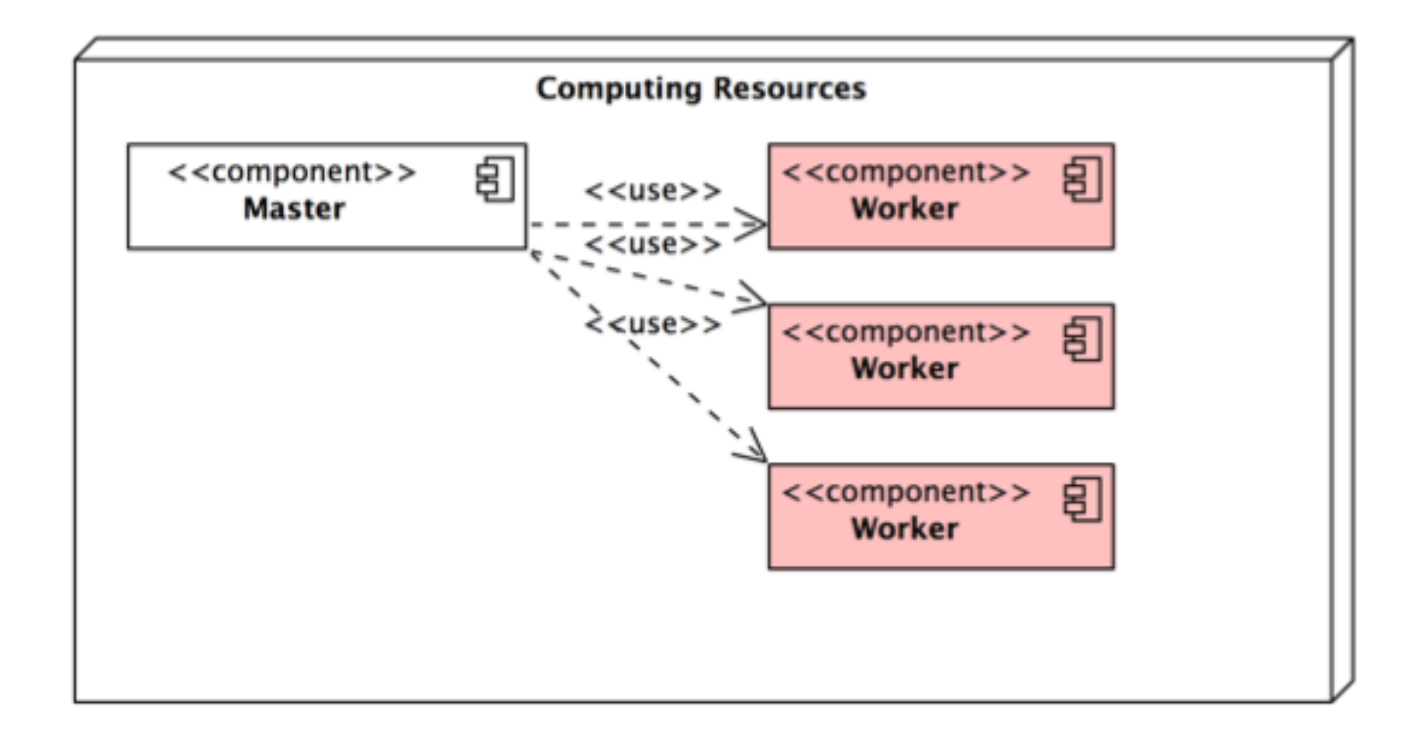

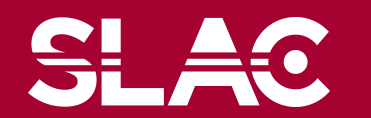

9

S. 1

Memory reduction: introduce shared objects, memory of N threads is less than memory used by N copies of application

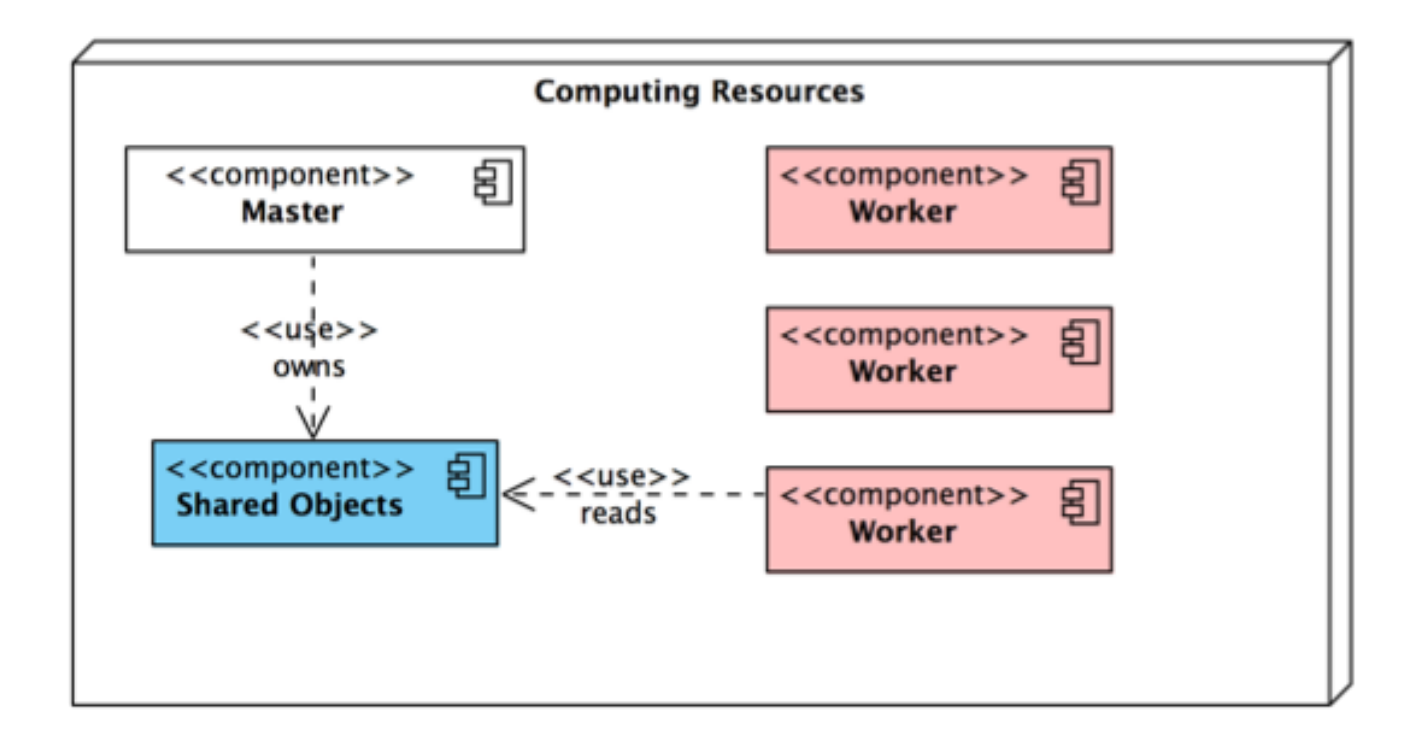

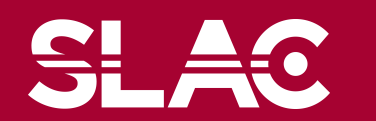

 $\mathbf{S}$   $\mathbf{A}$   $\mathbf{C}$ 

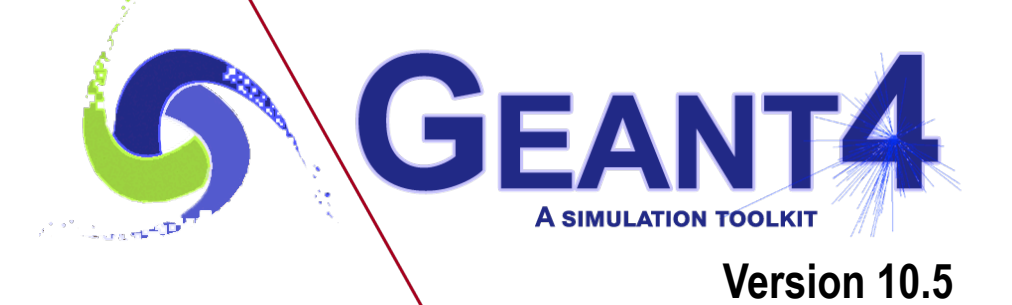

#### Multi-threading in Geant4: the basics

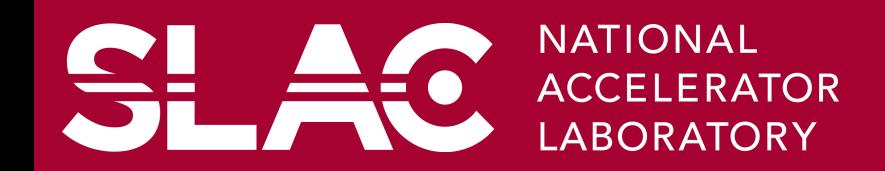

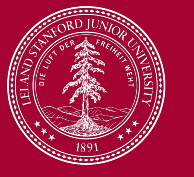

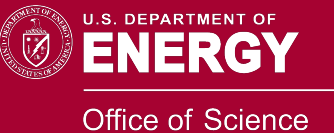

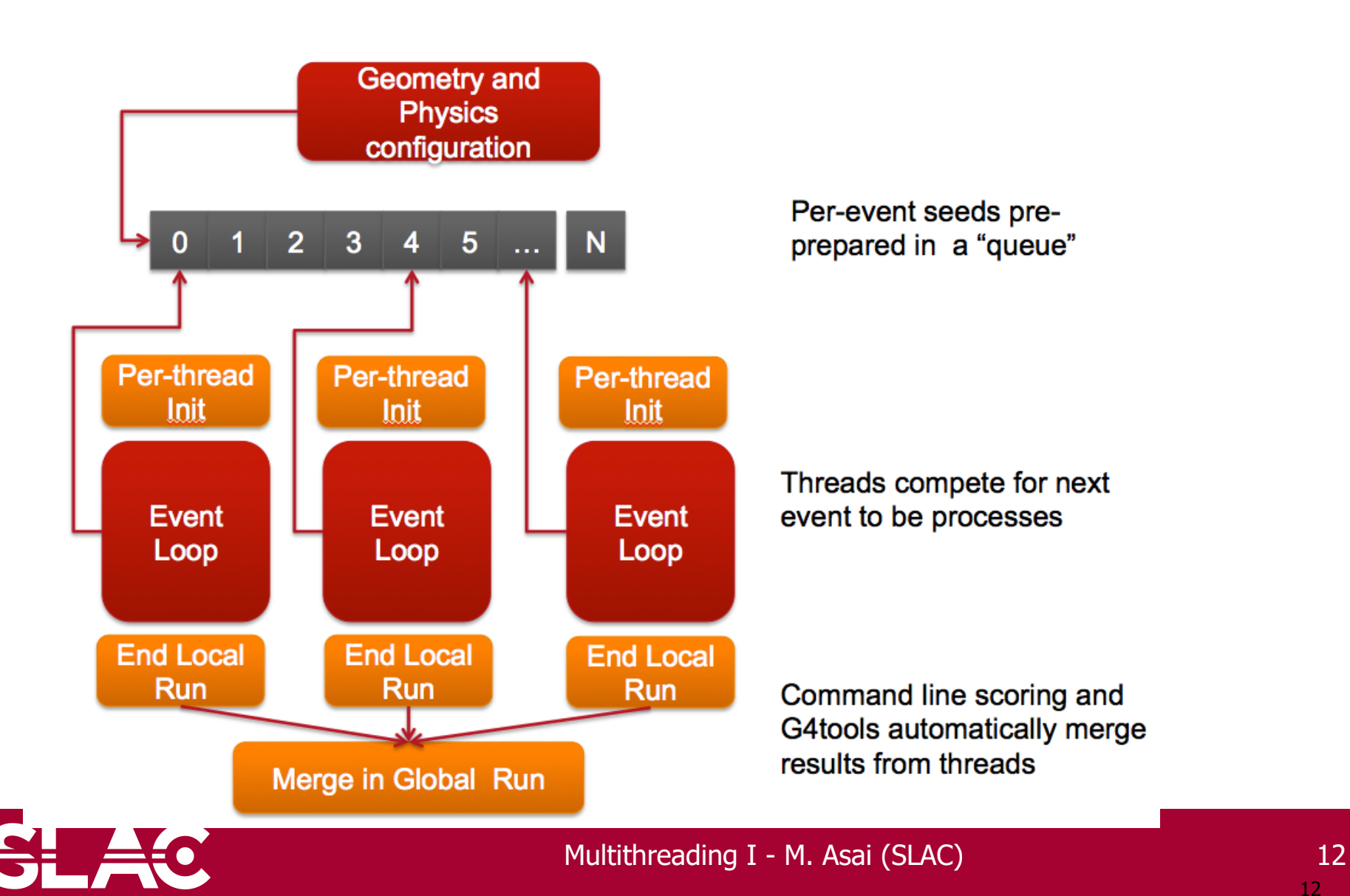

• A G4 (with MT) application can be seen as simple finite state machine

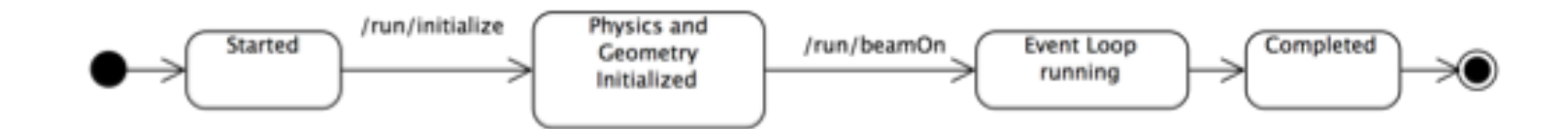

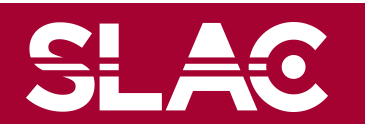

SL

**EEO** 

- A G4 (with MT) application can be seen as simple finite state machine
- •Threads do not exists before first /run/beamOn
- •When master starts the first run spawns threads and distribute work

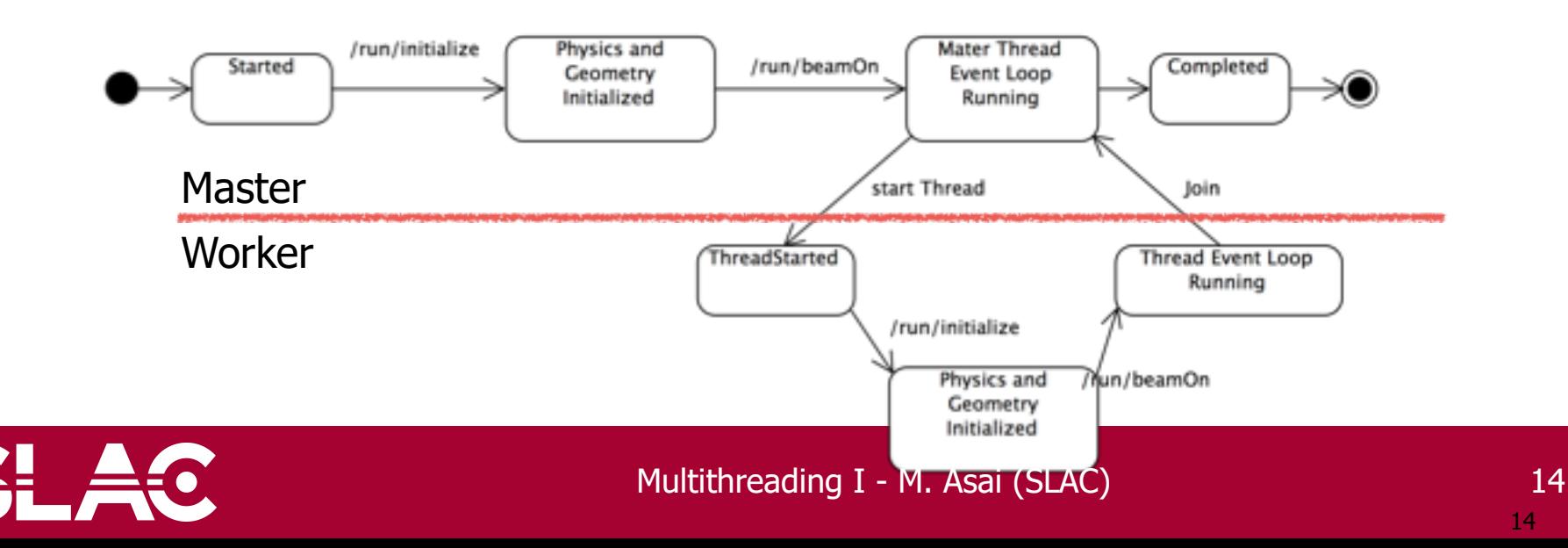

- •To reduce memory footprint threads must share at least part of the objects
- •General rule in G4: threads can share whatever is invariant during the event loop (e.g. threads do not change these objects while processing events, these are used "read-only")
	- Geometry definition
	- Electromagnetic physics tables

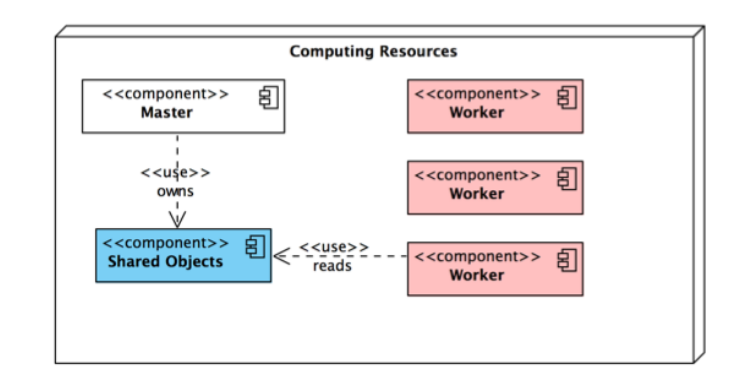

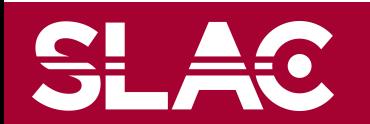

- In the multi-threaded mode, generally saying, data that are stable during the event loop are shared among threads while data that are transient during the event loop are thread-local.
- Shared by all threads : stable during the event loop
	- Geometry
	- Particle definition
	- Cross-section tables
	- User-initialization classes
- Thread-local : dynamically changing for every event/track/step
	- All transient objects such as run, event, track, step, trajectory, hit, etc.
	- Physics processes
	- Sensitive detectors
	- User-action classes

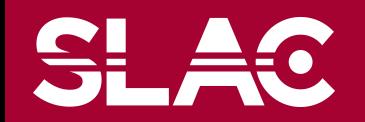

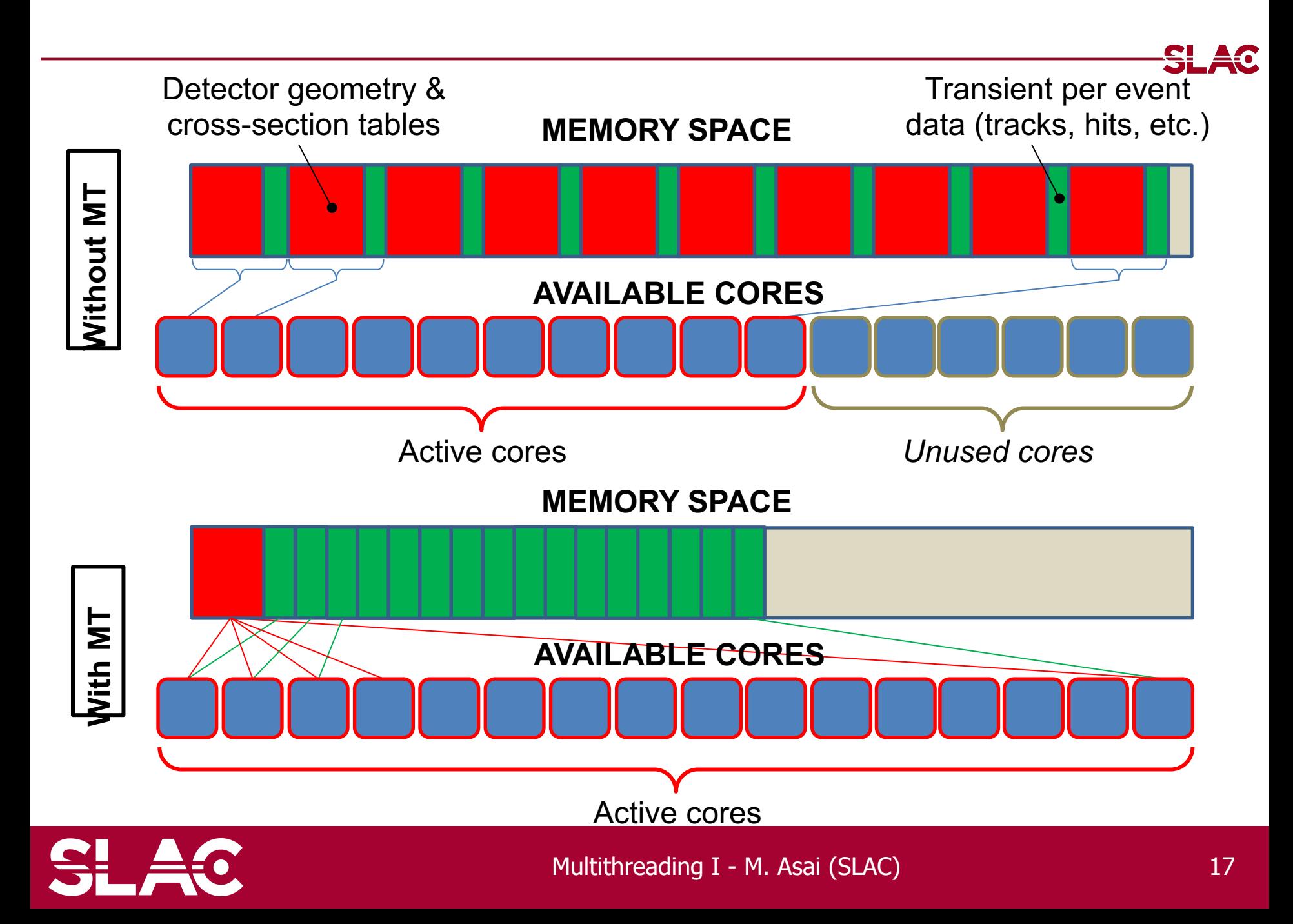

#### Memory consumption on Intel Xeon Phi

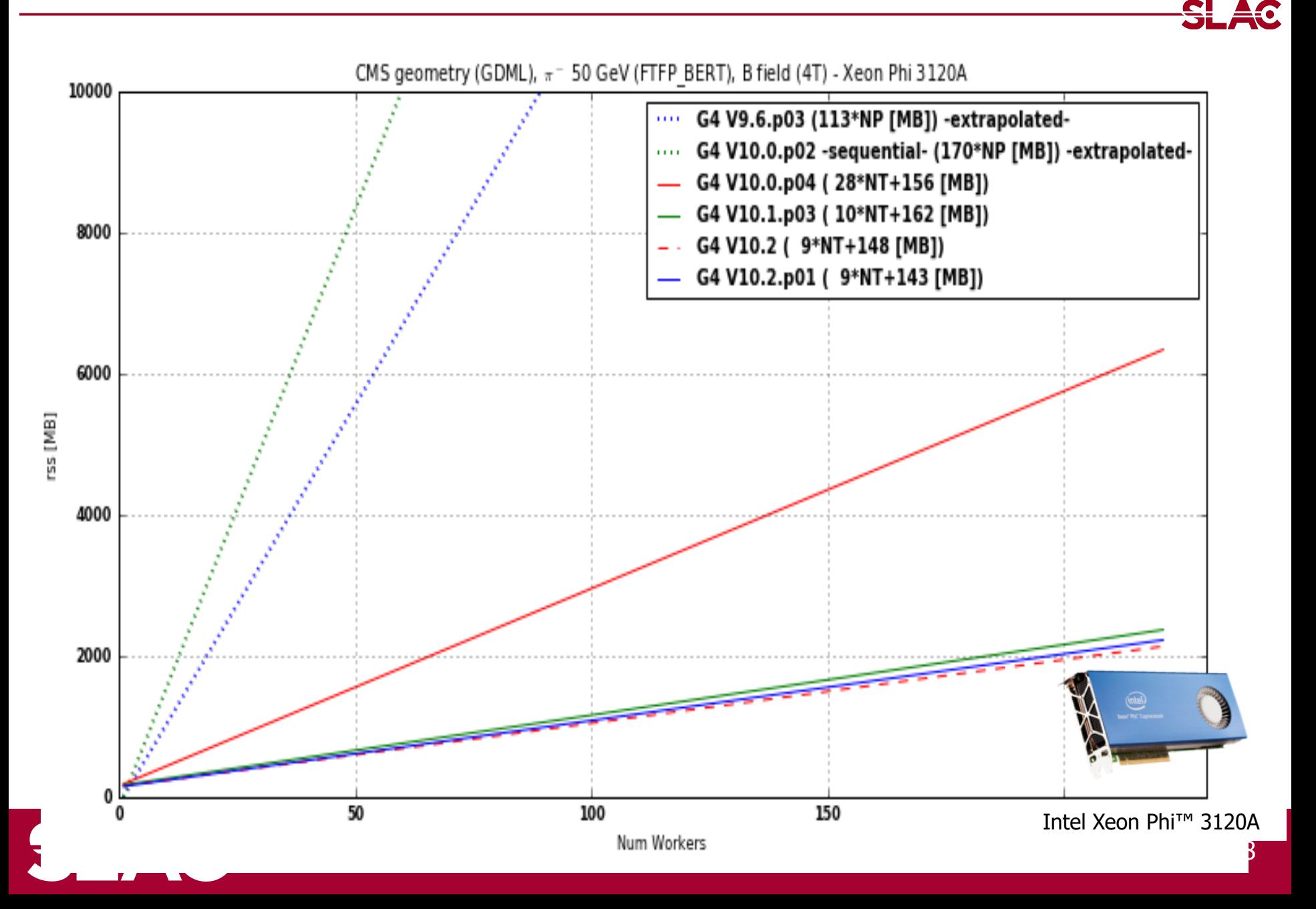

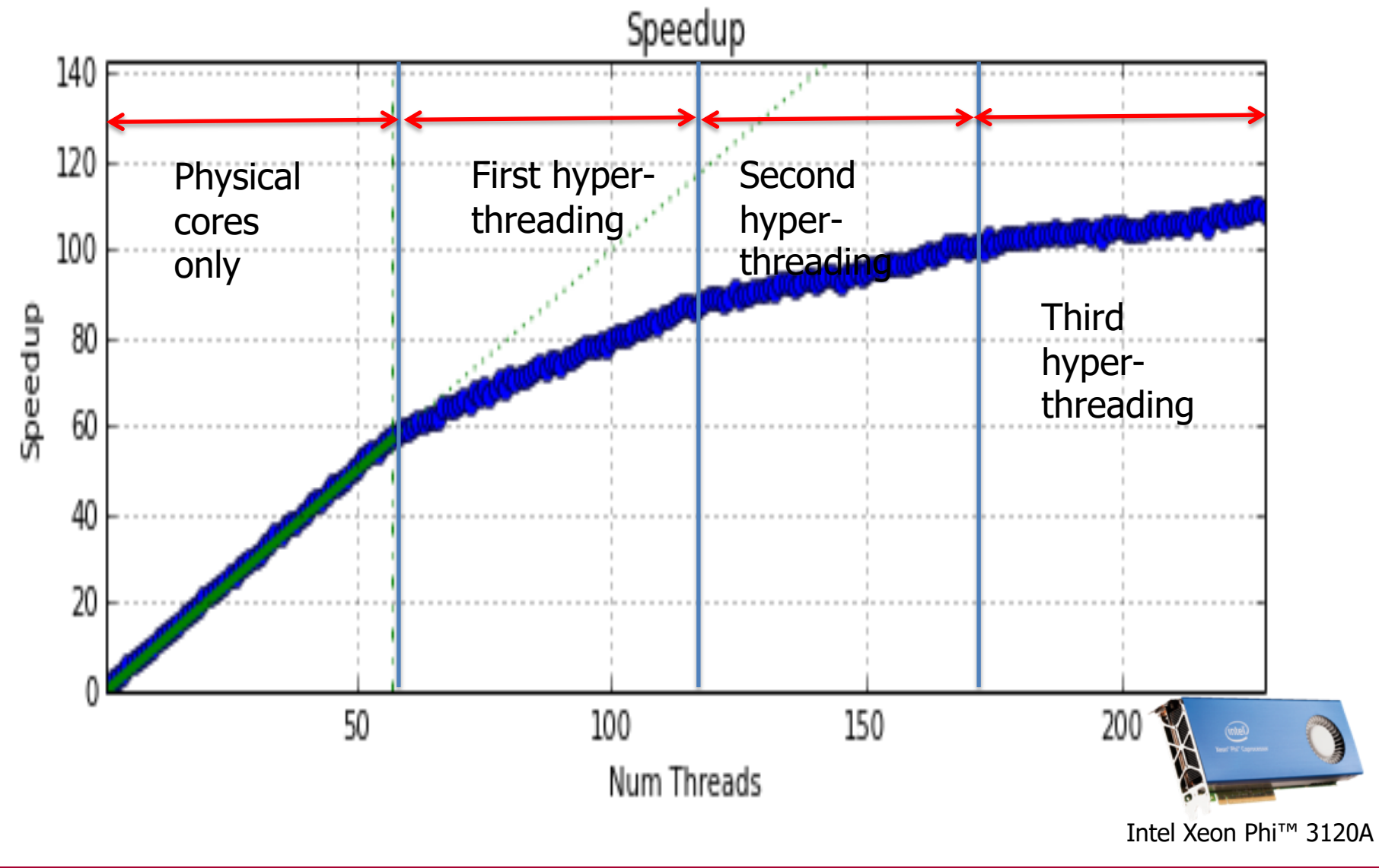

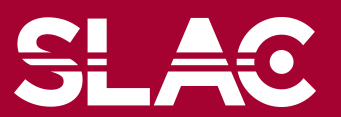

Multithreading I - M. Asai (SLAC) 19

- In general, geometry and physics tables are shared, while event, track, step, trajectory, hits, etc., as well as several Geant4 manager classes such as EevntManager, TrackingManager, SteppingManager, TransportationManager, FieldManager, Navigator, SensitiveDetectorManager, etc. are thread-local.
- Among the user classes, user initialization classes (G4VUserDetectorConstruction, G4VUserPhysicsList and newly introduced G4VUserActionInitialization) are shared, while all user action classes and sensitive detector classes are thread-local.
	- It is not straightforward (and thus not recommended) to access from a shared class object to a thread-local object, e.g. from detector construction to stepping action.
	- Please note that thread-local objects are instantiated and initialized at the first *BeamOn*.
- To avoid potential errors, it is advised to always keep in mind which class is shared and which class is thread-local.

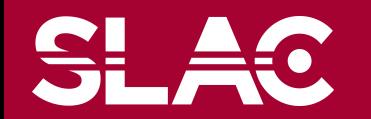

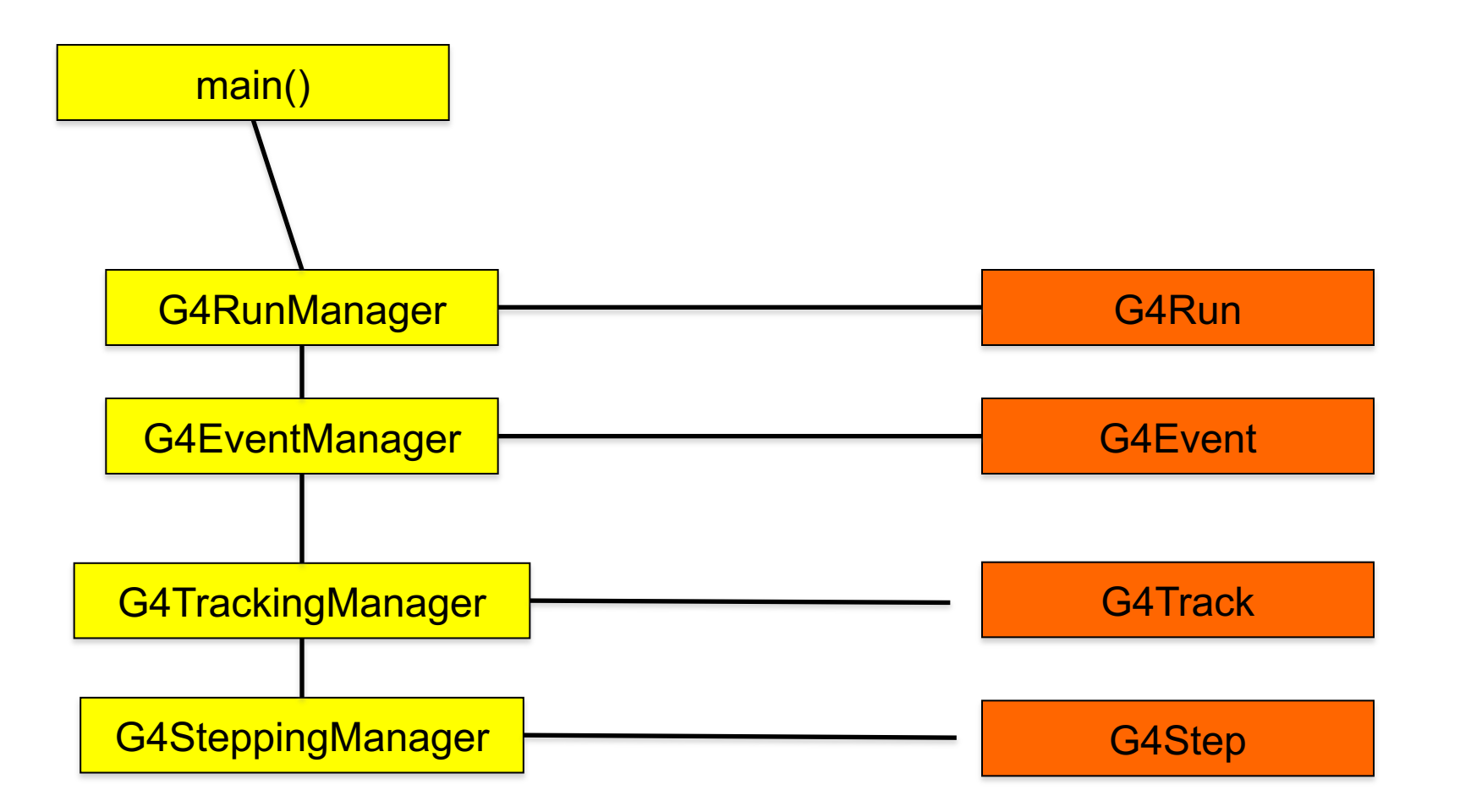

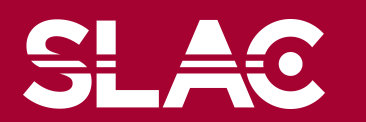

#### Multi-threaded mode

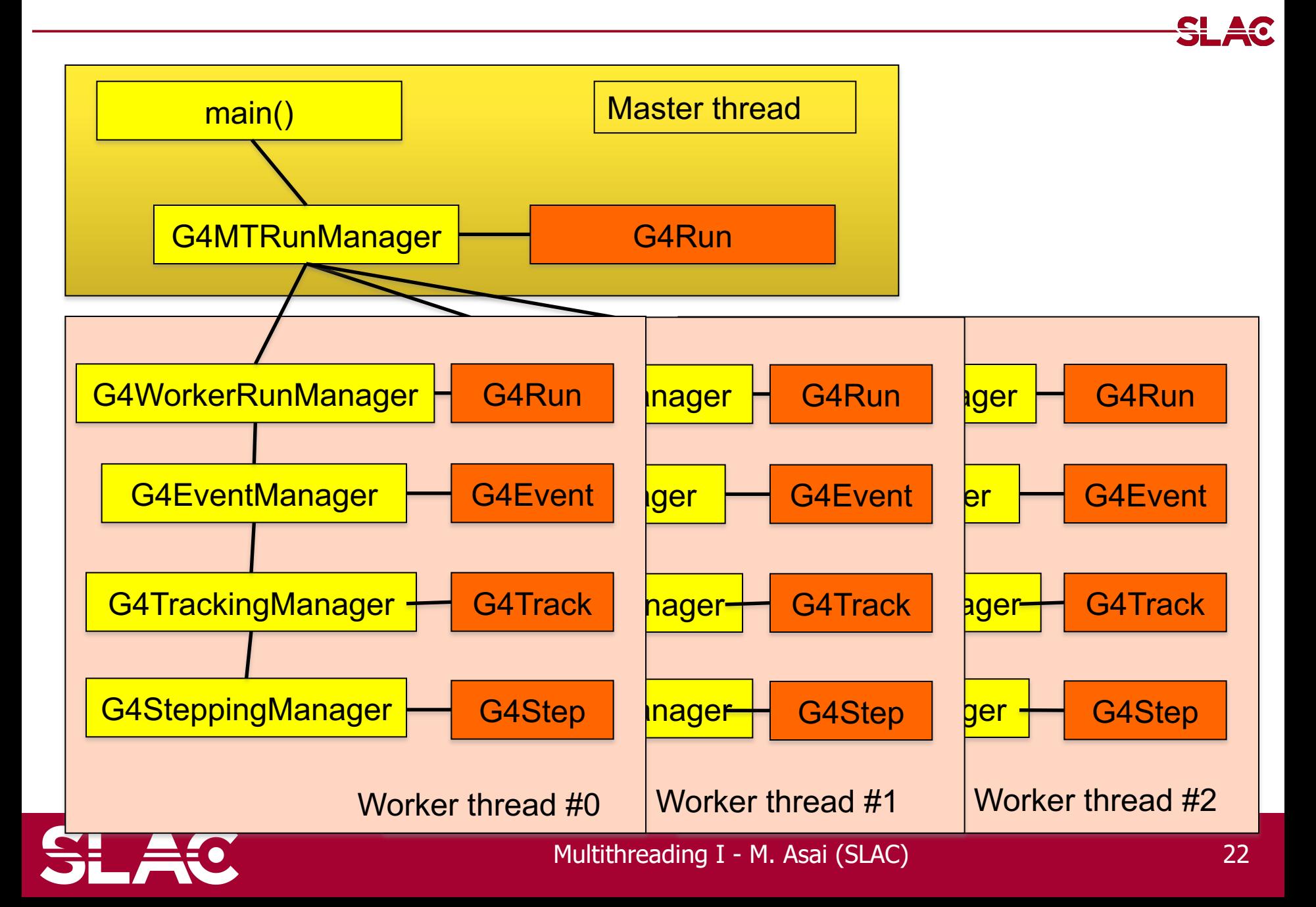

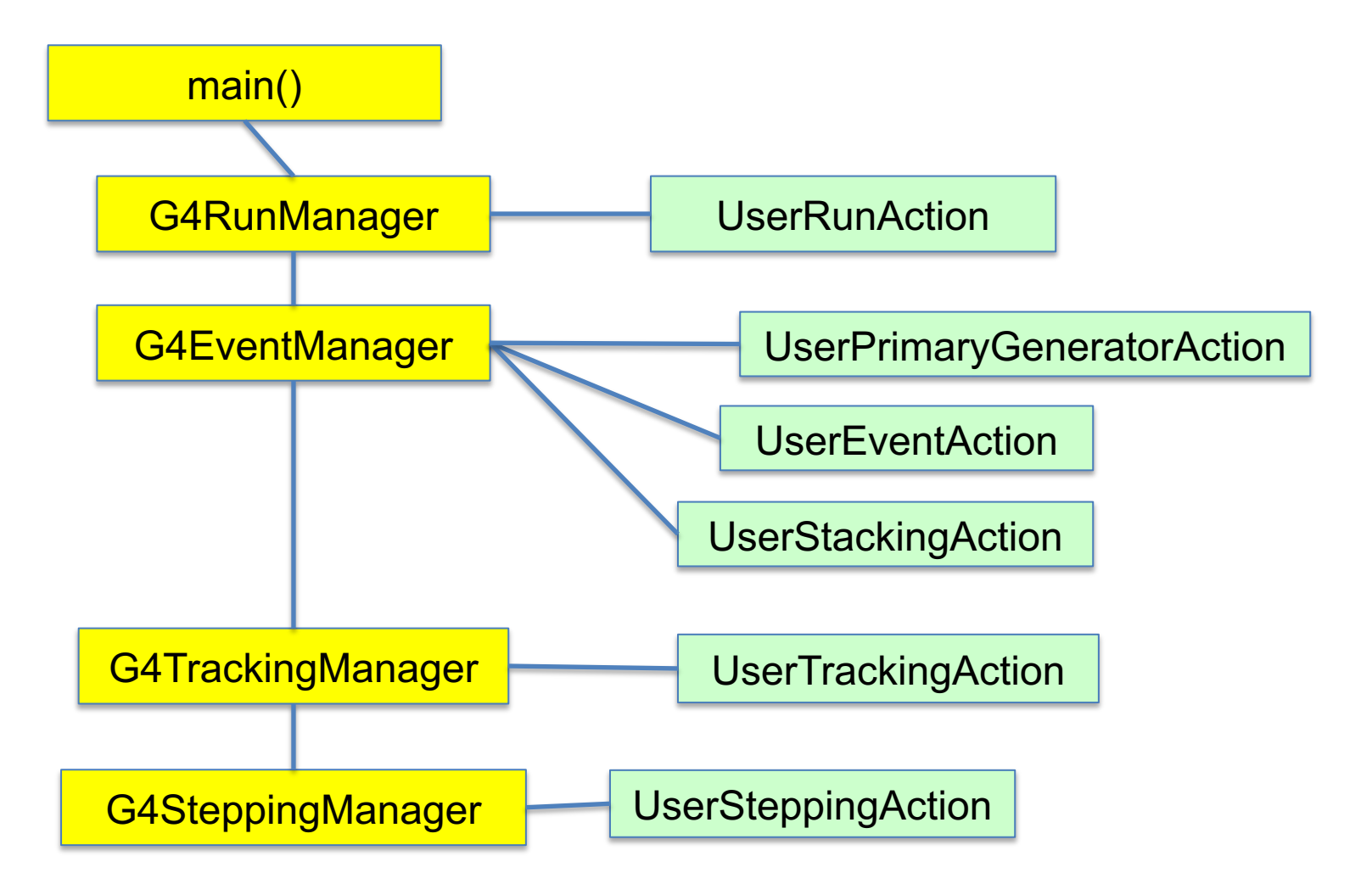

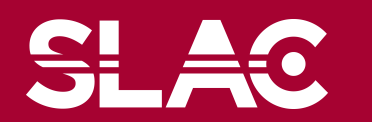

### Multi-threaded mode

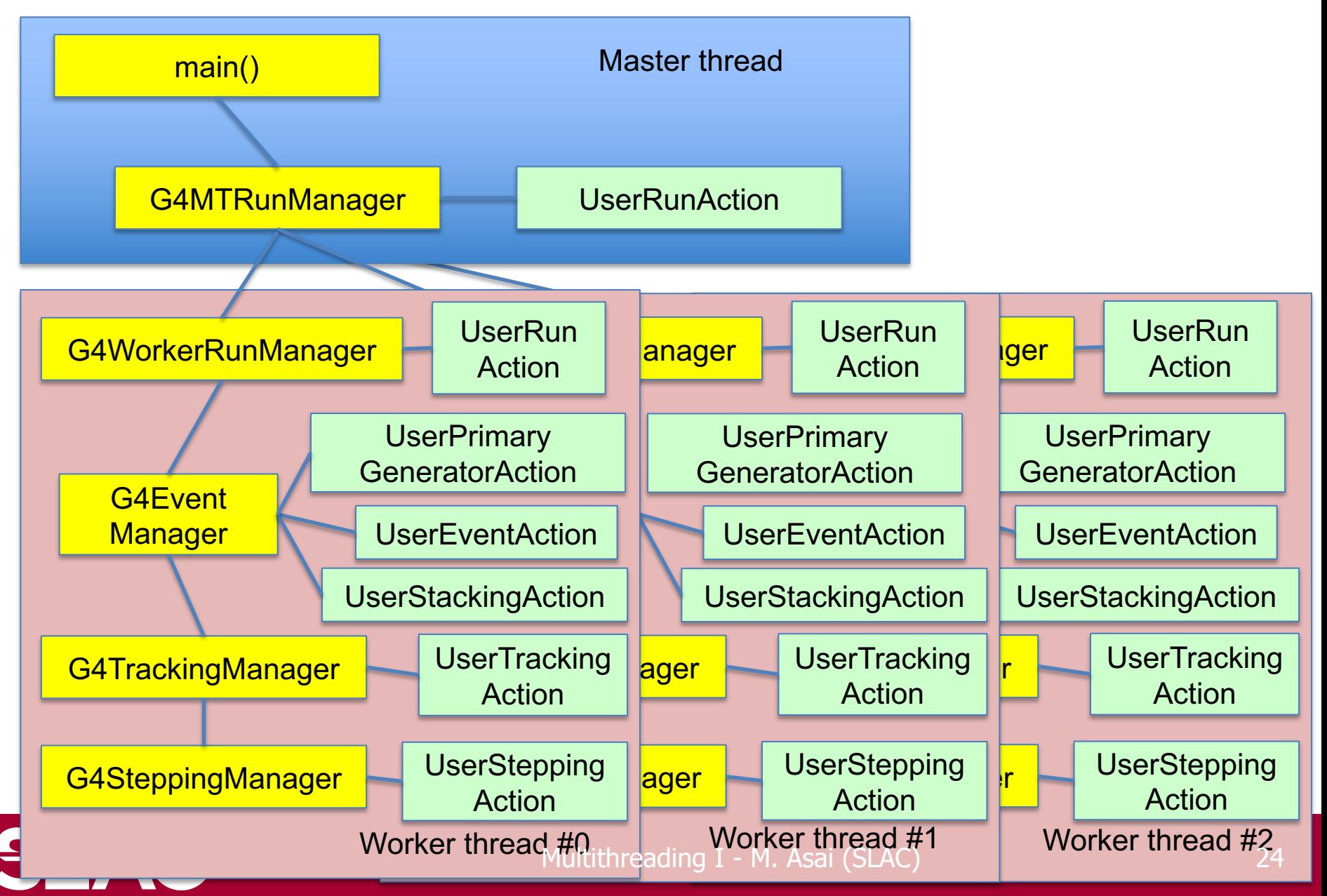

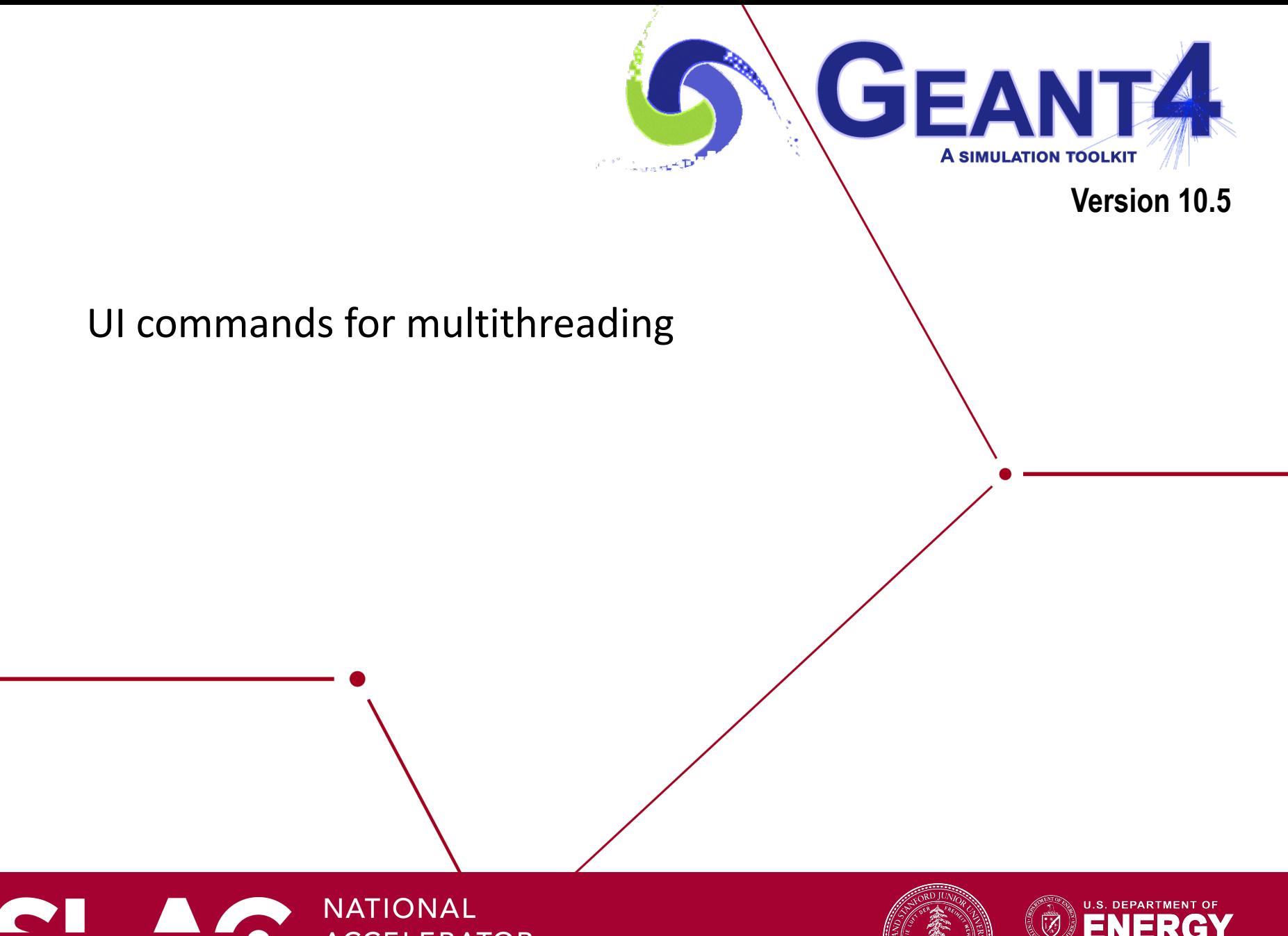

**ACCELERATOR LABORATORY** 

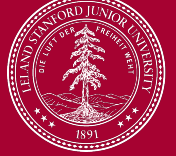

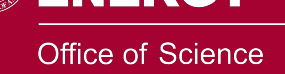

- You can specify the number of worker threads.
	- They do not include master thread or visualization thread.
- Shell environment variable *G4FORCENUMBEROFTHREADS*. This will overwrite the following alternative settings. *G4FORCENUMBEROFTHREADS* can be an integer or a keyword "max". If "max" is specified, Geant4 uses all threads of the machine including all hyper threads.
- UI command */run/numberOfThreads, /run/useMaximumLogicalCores*
	- This UI command has to be issued at *PreInit>* state.
- *G4RunManager::SetNumberOfThreads(G4int)*
	- This method must be invoked prior to *G4RunManager::Initialize()*.
- UI command */run/pinAffinity*
	- Locks worker threads to specific logical cores.

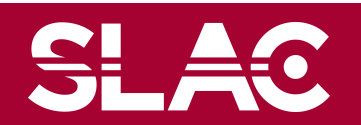

- Set the event modulo for dispatching events to worker threads
	- Each worker thread is tasked to simulate <N> events and then comes back to G4MTRunManager for next set.
- If it is set to zero (default value), N is roughly given by this.
	- $-$  N = int( sqrt( number of events / number of threads ) )
- The value N may affect on the computing performance in particular, if N is too small compared to the total number of events.
- The second parameter <seedOnce> specifies how frequent each worker thread is seeded by the random number sequence centrally managed by the master G4MTRunManager.
	- If <seedOnce> is set to 0 (default), seeds that are centrally managed by G4MTRunManager are set for every event of every worker thread. This option guarantees event reproducibility regardless of number of threads.
	- If <seedOnce> is set to 1, seeds are set only once for the first event of each run of each worker thread. Event reproducibility is guaranteed only if the same number of worker threads are used. On the other hand, this option offers better computing performance in particular for applications with relatively small primary particle energy and large number of events.

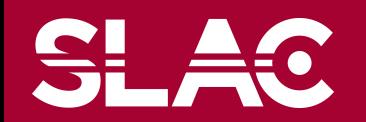

- /control/cout/useBuffer <*flag>*
	- Store G4cout and/or G4cerr stream to a buffer so that output of each thread is grouped.
	- The buffered text will be printed out on a screen for each thread at a time at the end of the job or at the time the user changes the destination to a file.
- /control/cout/ignoreThreadsExcept <*threadID>*
	- Omit output from threads except the one from the specified thread.
	- If *threadID* is greater than the actual number of threads, no output is shown from worker threads.
	- To reset, use -1 as *threadID*.
- /control/cout/prefixString <*prefix>*
	- In case G4cout and/or G4cerr are not buffered, output of all threads are displayed on the screen simultaneously.
	- With this command, the user may specify a prefix for each output line which is supplemented by the thread ID. By default it is "G4MT"
- /control/cout/setCoutFile <*fileName>* <*ifAppend>*  /control/cout/setCerrFile <*fileName>* <*ifAppend>*
	- Send *G4cout/G4cerr* stream to a file dedicated to each thread. The file name has "G4W\_n\_" prefix where *n* represents the thread ID.
	- File name may be changed for each run. If *ifAppend* parameter is false, the file is overwritten when exactly the same file has already existed.
	- To change the *G4cout/G4cerr* destination back to the screen, specify the special keyword "\*\*Screen\*\*" as the file name.

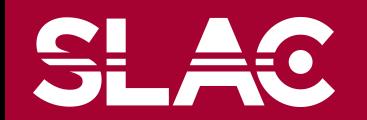